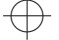

#### **IN DIESEM KAPITEL**

Erfahren, wie die Zahlen erfunden wurden

Ein paar vertraute Zahlenfolgen betrachten

Den Zahlenstrahl kennenlernen

Vier wichtige Zahlenmengen verstehen

# **Kapitel 1 Das Spiel mit den Zahlen**

 $\rightarrow$  zept von »drei« ohne Hilfsmittel vorzustellen – Sie werden feststellen, dass das  $\oplus$ ahlen sind auch deshalb so praktisch, weil sie *konzeptuell* sind, das heißt ganz einfach, sie sind alle bereits vorhanden in Ihrem Kopf. (Diese Tatsache wird Sie vielleicht noch nicht vom Hocker reißen – aber es war ein V ganz einfach, sie sind alle bereits vorhanden in Ihrem Kopf. (Diese Tatsache wird Sie vielleicht noch nicht vom Hocker reißen – aber es war ein Versuch!) Beispielsweise können Sie sich »drei« mit allen möglichen Dingen vorstellen: drei Katzen, drei Bälle, drei Kannibalen, drei Planeten. Versuchen Sie, sich das Konunmöglich ist.

> In diesem Kapitel präsentiere ich Ihnen einen kurzen Überblick, wie die Zahlen entstanden sind. Ich stelle ein paar gebräuchliche *Zahlenfolgen* vor und zeige Ihnen, wie Sie diese mit einfachen mathematischen *Operationen* verbinden, wie etwa Addition, Subtraktion, Multiplikation oder Division.

> Anschließend erkläre ich, wie einige dieser Konzepte anhand eines einfachen und doch leistungsfähigenWerkzeugs verdeutlicht werden können – mit dem *Zahlenstrahl*. Ich demonstriere, wie die Zahlen auf dem Zahlenstrahl angeordnet sind, und zeige Ihnen, wie Sie den Zahlenstrahl als Rechengerät für die einfache Arithmetik nutzen können.

> Zum Schluss beschreibe ich, wie die *natürlichen Zahlen* (1, 2, 3, …) die Erfindung ungewöhnlicherer Zahlentypen ausgelöst haben, wie etwa *negative Zahlen*, *Brüche* und *irrationale Zahlen*. Außerdem zeige ich Ihnen, wie diese *Zahlenmengen* ineinander *verschachtelt* sind – das heißt, wie sich eine Zahlenmenge in eine andere einfügt, die sich wiederum in eine andere einfügt.

## **Die Erfindung der Zahlen**

Historiker sind davon überzeugt, dass die ersten Zahlensysteme gleichzeitig mit der Landwirtschaft und dem Handel entstanden sind. In den vorhergehenden prähistorischen Zeiten der Jäger und Sammler war es für die Menschen ausreichend, die ungefähre Größe von ganzen Gruppen zu identifizieren, wie beispielsweise »viele« oder »wenige«.

 $\rightarrow$ 

Obwohl römische Zahlen sich im Römischen Reich über ganz Europa und in Teilen von Asien und Afrika ausbreiteten, stellte sich das fortschrittlichere System, das die Araber erfanden, als praktischer heraus. Unser eigenes Zahlensystem, die hindu-arabischen Zahlen (auch als *Dezimalzahlen* bezeichnet), lehnt sich sehr eng an die frühen arabischen Zahlen an.

### **Zahlenfolgen verstehen**

❦ ❦ Pyramiden zu bauen und für vieles andere mehr. Obwohl die Zahlen zum Zählen von Waren erfunden wurden, wurden sie bald für alle möglichen anderen Dinge benutzt. Zahlen waren praktisch, um Distanzen zu messen, Geld zu zählen, eine Armee zusammenzustellen, Steuern zu erheben,

> Aber über die vielen Möglichkeiten hinaus, mit ihnen die externe Welt zu verstehen, haben die Zahlen auch eine eigene interne Ordnung. Zahlen sind also nicht nur eine *Erfindung*, sondern gleichzeitig eine *Entdeckung*. Ein Weg in diese neue und häufig fremdartige Welt ist die *Zahlenfolge*: eine Anordnung von Zahlen gemäß einer bestimmten Regel.

#### **Ungerade gerade machen**

Zu den ersten Dingen, die Sie über Zahlen erfahren haben, gehört wahrscheinlich, dass alle Zahlen entweder gerade oder ungerade sind. Beispielsweise können Sie eine gerade Anzahl Murmeln *gerade* in zwei gleiche Stapel teilen. Wenn Sie dagegen versuchen, eine ungerade Anzahl von Murmeln auf dieselbe Weise zu teilen, haben Sie immer eine Murmel übrig. Hier die ersten geraden Zahlen:

2 4 6 8 10 12 14 16 …

Sie können diese Folge gerader Zahlen beliebig fortsetzen. Sie beginnen mit der Zahl 2 und addieren dann immer wieder 2, um zur nächsten Zahl zu gelangen.

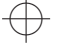

#### KAPITEL 1 **Das Spiel mit den Zahlen** 33

Und hier die ersten ungeraden Zahlen:

1 3 5 7 9 11 13 15…

Die Folge ungerader Zahlen ist genauso einfach zu erstellen. Sie beginnen mit der Zahl 1 und addieren dann immer wieder 2, um zur nächsten Zahl zu gelangen.

#### **Quadratzahlen verstehen**

Wenn Sie sich mit Mathematik beschäftigen, wünschen Sie sich früher oder später visuelle Hilfen, die verdeutlichen, was die Zahlen bedeuten. (Weiter hinten in diesem Buch zeige ich Ihnen, wie ein Bild mehr als tausend Zahlen sagt, nämlich wenn es in Kapitel 16 um Geometrie und in Kapitel 17 um Graphen geht.)

Die praktischsten visuellen Hilfen, die man sich vorstellen kann, sind diese kleinen quadratischen Käsecracker. Schütteln Sie ein paar aus der Packung und ordnen Sie die kleinen Quadrate so an, dass sie größere Quadrate bilden. Abbildung 1.1 zeigt die ersten paar dieser Quadrate.

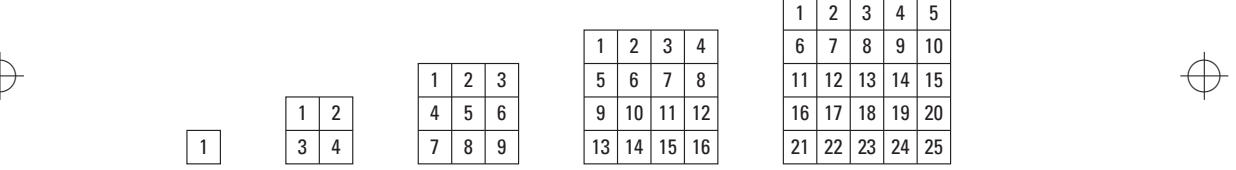

**Abbildung 1.1:** Quadratzahlen

Voilà! Die Quadratzahlen:

1491625364964…

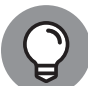

Sie erhalten eine *Quadratzahl*, indem Sie eine Zahl mit sich selbst multiplizieren. Die Kenntnis der Quadratzahlen ist damit auch eine praktische Methode, sich einen Teil der Multiplikationstabelle zu merken. Wenn Sie die Quadratzahlen kennen, prägen Sie sich die betreffenden Multiplikationstabellen sehr viel besser ein, wie ich in Kapitel 3 zeige.

Quadratzahlen sind außerdem ein wichtiger erster Schritt zum Verständnis der Exponenten, wie ich weiter hinten in diesem Kapitel noch anspreche und detailliert in Kapitel 4 erkläre.

34 TEIL I **Grundlagen der grundlegenden Mathematik**

#### **Zusammengesetzte Zahlen – ganz einfach**

Einige Zahlen können in rechteckigen Mustern angeordnet werden. Die Mathematiker könnten diese Zahlen auch als »Rechteckzahlen« bezeichnen, aber stattdessen sprechen sie von *zusammengesetzten Zahlen*. Beispielsweise ist 12 eine zusammengesetzte Zahl, weil Sie zwölf Gegenstände in Rechtecken zweier unterschiedlicher Formen anordnen können, wie in Abbildung 1.2 gezeigt.

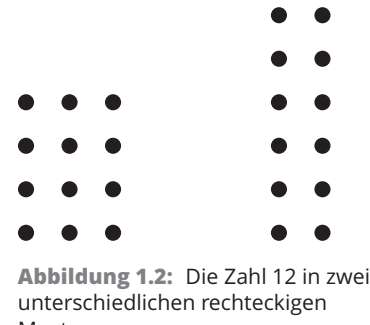

Mustern

 $\rightarrow$   $\qquad$   $\qquad$  Wie bei den Quadratzahlen teilt Ihnen die Anordnung von Zahlen in visuellen durch Zählen der Seiten beider Rechtecke Folgendes feststellen:

 $3 \cdot 4 = 12$ 

 $2 \cdot 6 = 12$ 

Das Wort *zusammengesetzt* bedeutet, dass diese Zahlen aus kleineren Zahlen zusammengesetzt sind. Beispielsweise ist die Zahl 15 aus 3 und 5 zusammengesetzt – das heißt, wenn Sie diese beiden kleineren Zahlen multiplizieren, erhalten Sie 15. Nachfolgend alle zusammengesetzten Zahlen zwischen 1 und 16:

4 6 8 9 10 12 14 15 16…

Beachten Sie, dass alle Quadratzahlen (siehe den vorherigen Abschnitt »Quadratzahlen verstehen«) ebenfalls als zusammengesetzte Zahlen betrachtet werden, weil Sie sie in Quadraten anordnen können – und jedes Quadrat ist auch ein Rechteck.

KAPITEL 1 **Das Spiel mit den Zahlen** 35

#### **Die Primzahlen verweigern sich dem Rechteck!**

Einige Zahlen sind stur. Sie weigern sich beharrlich, in einem Rechteck angeordnet zu werden – und werden als *Primzahlen* bezeichnet. Betrachten Sie beispielsweise, wie in Abbildung 1.3 die Zahl 13 dargestellt ist.

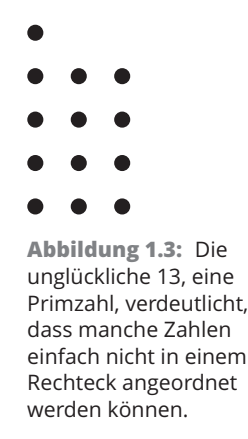

 $\big\}$   $\qquad$  fach kein Rechteck legen. (Vielleicht hat die 13 deshalb einen unguten Ruf.) Hier  $\qquad \bigoplus$ Sie können es versuchen, so oft Sie wollen – aus 13 Gegenständen lässt sich eindie Primzahlen kleiner 20:

2 3 5 7 11 13 17 19

Wie Sie sehen, füllt die Liste der Primzahlen die Lücken in der Auflistung der zusammengesetzten Zahlen (siehe vorherigen Abschnitt). Aus diesem Grund ist jede natürliche Zahl entweder eine Primzahl oder eine zusammengesetzte Zahl. In Kapitel 8 finden Sie mehr Informationen über zusammengesetzte Zahlen. Außerdem zeige ich Ihnen dort, wie Sie eine Zahl zerlegen – das heißt, wie Sie eine zusammengesetzte Zahl in ihre Primfaktoren zerlegen.

#### **Mit Potenzen schnell multiplizieren**

Es gibt ein altes Rätsel, das immer noch eine überraschende Antwort hat. Angenommen, Sie haben einen Job angenommen, bei dem Sie am ersten Tag 1 Cent, am zweiten Tag 2 Cent, am dritten Tag 4 Cent und so weiter als Lohn erhalten, sodass also der Betrag täglich verdoppelt wird:

❦

1 2 4 8 16 32 64 128 256 512 …

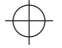

Wie Sie sehen, verdienen Sie in den ersten zehn Arbeitstagen nur sehr wenig, gerade einmal 10 Euro (eigentlich 10,24 Euro, aber wer wird so kleinlich sein?). Wie viel verdienen Sie in 30 Tagen? Sie würden möglicherweise sagen: »Nie würde ich einen derart unterbezahlten Job annehmen!« Auf den ersten Blick ist das genau die richtige Antwort, aber sehen Sie sich erst einmal an, wie viel Cent Sie nach den zweiten zehn Tagen verdienen:

…1*.*024 2*.*048 4*.*096 8*.*192 16*.*384 32*.*768 65*.*536 131*.*072 262*.*144 524*.*288 1*.*048*.*576…

Nach den zweiten zehn Tagen betragen Ihre Gesamteinkünfte über 10.000 Euro. Und am Ende der dritten Woche liegen Ihre Einkünfte bei etwa 10.000.000 Euro! Wie kann das sein? Durch die Magie der *Potenzen*. Jede neue Zahl in der Folge entsteht, indem die vorhergehende Zahl mit 2 multipliziert wird:

 $2^1 = 2 = 2$  $2^2 = 2 \cdot 2 = 4$  $2^3 = 2 \cdot 2 \cdot 2 = 8$  $2^4 = 2 \cdot 2 \cdot 2 \cdot 2 = 16$ 

 $\rightarrow$   $\qquad$  Wie Sie sehen, bedeutet die Notation 2<sup>4</sup>, dass *die Zahl 2 viermal mit sich selbst*  $\qquad \qquad \bigoplus$ *multipliziert wird*.

> Sie können Exponenten auch auf andere Zahlen als 2 anwenden. Hier eine weitere Folge, die Sie vielleicht schon kennen:

1 10 100 1*.*000 10*.*000 100*.*000 1*.*000*.*000…

In dieser Folge ist jede Zahl um das Zehnfache größer als die vorhergehende Zahl. Auch diese Zahlen werden mithilfe von Exponenten erzeugt:

 $10^1 = 10 = 10$  $10^2 = 10 \cdot 10 = 100$  $10^3 = 10 \cdot 10 \cdot 10 = 1.000$  $10^4 = 10 \cdot 10 \cdot 10 \cdot 10 = 10,000$ 

Diese Folge ist wichtig für die Definition des *Stellenwerts*, der Grundlage des dezimalen Zahlensystems. Darum geht es in Kapitel 2. Außerdem taucht sie in Kapitel

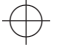

#### KAPITEL 1 **Das Spiel mit den Zahlen** 37

11 wieder auf, in dem es um Dezimalzahlen geht, ebenso wie bei der Vorstellung der wissenschaftlichen Notation in Kapitel 14. Weitere Informationen über Potenzen im Allgemeinen finden Sie in Kapitel 5.

### **Der Zahlenstrahl**

Wenn Kinder zu alt werden, um mithilfe ihrer Finger zu zählen, verwenden die Lehrer häufig eine Darstellung der ersten zehn Zahlen in einer Reihe, wie in Abbildung 1.4 gezeigt.

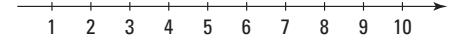

**Abbildung 1.4:** Grundlegender Zahlenstrahl

Diese Methode, Zahlen anzuordnen, wird auch als *Zahlenstrahl* bezeichnet. Der grundlegende Zahlenstrahl bietet eine visuelle Darstellung der *natürlichen Zahlen*, mit denen wir zählen, also der Zahlen größer 0.

❦ ❦ In diesem Abschnitt zeige ich Ihnen, wie Sie anhand des Zahlenstrahls einige grundlegende, aber sehr wichtige Zahlenkonzepte verstehen können.

#### **Auf dem Zahlenstrahl addieren und subtrahieren**

Mithilfe des Zahlenstrahls können Sie eine einfache Addition oder Subtraktion demonstrieren. Diese ersten Schritte zur Mathematik werden konkreter, wenn Sie eine visuelle Hilfestellung erhalten. Hier das Wichtigste, das Sie sich merken müssen:

✔ Nach *rechts* hin werden die Zahlen *größer*, was der *Addition* entspricht (+).

✔ Nach *links* hin werden die Zahlen *kleiner*, was der *Subtraktion* entspricht  $(-).$ 

2 + 3 beispielsweise bedeutet, dass Sie *bei 2 beginnen und dann 3 Stellen nach rechts weiterrücken*, zur 5, wie in Abbildung 1.5 dargestellt.

❦

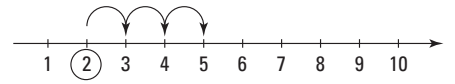

**Abbildung 1.5:** Bewegung auf dem Zahlenstrahl von links nach rechts

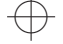

Betrachten wir ein weiteres Beispiel. 6 – 4 bedeutet, dass Sie bei 6 beginnen und dann um vier Stellen nach links zur 2 gehen. Das bedeutet: 6 – 4 = 2, wie in Abbildung 1.6 gezeigt.

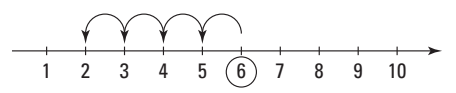

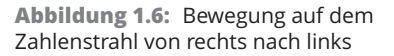

Weitere Informationen über Addition und Subtraktion finden Sie in Kapitel 3.

#### **Das Nichts verstehen lernen: 0**

Eine wichtige Ergänzung des Zahlenstrahls ist die Zahl 0, die für *nichts* steht.

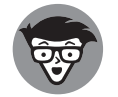

Eigentlich haben die Mathematiker eine genauere Bezeichnung für das *Nichts* als die Null. Das ist die *leere Menge*, die mathematische Version einer leeren Schachtel.

 $\rightarrow$ 

0 1 2 3 4 5 6 7 8 9 10

**Abbildung 1.7:** Der Zahlenstrahl, beginnend bei 0 und weiter mit 1, 2, 3, …

*Nichts* ist natürlich für Kinder schwer zu begreifen, aber sie scheinen damit umgehen zu können. Sie verstehen schnell, dass wenn man drei Spielzeugautos hat und jemand anders alle drei wegnimmt, null Spielzeugautos übrig bleiben. Das bedeutet 3 − 3 = 0. Auf dem Zahlenstrahl gehen wir für 3 − 3 von 3 aus und dann um 3 nach links, wie in Abbildung 1.8 gezeigt.

|  | r x x x                                      |  |  |  |  |
|--|----------------------------------------------|--|--|--|--|
|  | $0 \t1 \t2 \t3 \t4 \t5 \t6 \t7 \t8 \t9 \t10$ |  |  |  |  |

**Abbildung 1.8:** Von 3 aus um 3 nach links

In Kapitel 2 beschreibe ich die Bedeutung von 0 als *Platzhalter* in Zahlen und erkläre, wie einer Zahl *führende Nullen* hinzugefügt werden können, ohne ihren Wert zu verändern.

KAPITEL 1 **Das Spiel mit den Zahlen** 39

#### **Unendlichkeit: Die unendliche Geschichte**

Der Pfeil an dem Ende des Zahlenstrahls zeigt an einen Ort, der auch als *Unendlichkeit* bezeichnet wird, wobei es sich aber letztlich nicht um einen Ort handelt, sondern eher um das Konzept der *Ewigkeit*, weil die Zahlen unendlich weiterlaufen. Aber was ist mit einer Million, Milliarde, Trillion, Quadrillion – gehen die Zahlen noch höher? Die Antwort lautet Ja, weil man zu jeder beliebigen Zahl, die man angeben kann, immer noch (mindestens) 1 hinzuaddieren kann.

Die Unendlichkeit wird durch das Symbol der liegenden Acht, ∞, dargestellt. Denken Sie jedoch daran, dass ∞ keine echte Zahl ist, sondern für die Vorstellung steht, dass Zahlen unendlich groß (oder klein) werden können.

### **Und nun in die andere Richtung: Negative Zahlen**

 $\rightarrow$  Buntstifte wegnehmen. Wenn Sie die Subtraktion lernen, hören Sie häufig, dass man nicht mehr subtrahieren kann, als man hat. Wenn Sie beispielsweise vier Buntstifte haben, können Sie einen, zwei, drei oder sogar alle vier wegnehmen, aber Sie können nicht mehr

> Aber sehr bald werden Sie verstehen, was jeder Kreditkarteninhaber nur zu gut kennt: Man kann sehr wohl mehr wegnehmen, als man hat – das Ergebnis ist eine *negative Zahl*. Wenn Sie beispielsweise 4 Euro haben und Ihrem Freund 7 Euro schulden, dann sind Sie mit 3 Euro in den Miesen. Das bedeutet 4 − 7 = −3. Das Minuszeichen vor der 3 heißt, dass die Anzahl der Euro, die Ihnen zur Verfügung stehen, weniger als 0 ist. Abbildung 1.9 zeigt, wie negative ganze Zahlen auf dem Zahlenstrahl dargestellt werden.<br>  $\frac{1}{2}$  –5 –4 –3 –2 –1 0 1 2 3 4 5

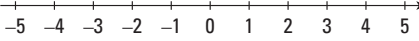

**Abbildung 1.9:** Negative ganze Zahlen auf dem Zahlenstrahl

Das Addieren und Subtrahieren auf dem Zahlenstrahl verhält sich für negative Zahlen genau wie für positive Zahlen. Abbildung 1.10 zeigt, wie beispielsweise 4 − 7 auf dem Zahlenstrahl subtrahiert wird.

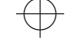

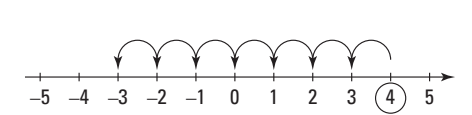

**Abbildung 1.10:** 4–7 auf dem Zahlenstrahl subtrahieren.

Weitere Informationen über den Umgang mit negativen Zahlen finden Sie in Kapitel 4.

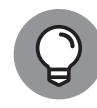

Wenn Sie 0 und die negativen natürlichen Zahlen auf dem Zahlenstrahl mit unterbringen, wird die Menge der natürlichen Zahlen auf die Menge der *ganzen Zahlen* erweitert. Ich beschreibe die ganzen Zahlen weiter hinten in diesem Kapitel noch genauer.

### **Die Möglichkeiten vervielfachen sich – Multiplikation**

 $\Rightarrow$  seriaden Zahlen dinkleist. The didecten worden, sie haben die Vielfachen von 2 Angenommen, Sie beginnen bei 0 und kreisen jede zweite andere Zahl auf dem Zahlenstrahl ein, wie in Abbildung 1.11 gezeigt. Wie Sie sehen, sind jetzt alle geraden Zahlen umkreist. Mit anderen Worten, Sie haben alle *Vielfachen von 2* können Sie diesen Zahlenstrahl nutzen, um eine beliebige Zahl mit 2 zu multiplizieren. Nehmen wir beispielsweise an, dass Sie 5 ⋅ 2 berechnen wollen. Sie beginnen bei 0 und springen um fünf eingekreiste Stellen nach rechts.

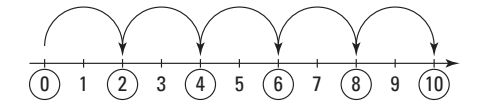

**Abbildung 1.11:** 5 ⋅ 2 mithilfe des Zahlenstrahls berechnen.

Dieser Zahlenstrahl zeigt Ihnen, dass  $5 \cdot 2 = 10$  ist.

Auf vergleichbare Weise können Sie für die Multiplikation −3 ⋅ 2 bei 0 beginnen und drei eingekreiste Stellen nach links springen (das heißt in die negative Richtung). Abbildung 1.12 zeigt, dass −3 ⋅ 2 = −6 ist. Darüber hinaus erkennen Sie daran, warum die Multiplikation einer negativen Zahl mit einer positiven Zahl immer ein negatives Ergebnis erzeugt. (Weitere Informationen über die Multiplikation negativer Zahlen finden Sie in Kapitel 4.)

#### KAPITEL 1 **Das Spiel mit den Zahlen** 41

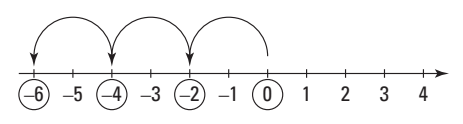

**Abbildung 1.12:** −3 ⋅ 2 = −6, wie auf dem Zahlenstrahl gezeigt

Die Multiplikation auf dem Zahlenstrahl funktioniert immer, egal mit welcher Zahl Sie multiplizieren.

#### **Die Zwischenstellen: Brüche**

Brüche helfen Ihnen, viele der Stellen auf dem Zahlenstrahl zu füllen, die zwischen den ganzen Zahlen liegen. Abbildung 1.13 zeigt eine Nahaufnahme eines Zahlenstrahls von 0 bis 1.

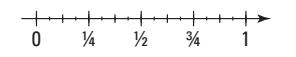

 $\rightarrow$ **Abbildung 1.13:** Zahlenstrahl mit einigen Brüchen zwischen 0 und 1

> Dieser Zahlenstrahl erinnert Sie vielleicht an ein Lineal oder an ein Maßband, mit vielen winzigen eingetragenen Brüchen. Und letztlich sind Lineale und Maßbänder einfach ein tragbarer Zahlenstrahl, der es Schreinern, Ingenieuren und Heimwerkern ermöglicht, die Länge von Gegenständen ganz genau zu messen.

> Das Hinzufügen von Brüchen zu dem Zahlenstrahl erweitert die Menge der ganzen Zahlen auf die Menge der *rationalen Zahlen*. Ich gehe in Kapitel 23 genauer auf das Konzept der rationalen Zahlen ein.

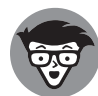

Egal wie klein etwas in der realen Welt wird, man findet immer einen winzigen Bruchteil, um sich an dieses Etwas noch etwas genauer anzunähern. Zwischen zwei Brüchen auf dem Zahlenstrahl gibt es immer mindestens einen weiteren Bruch. Mathematiker sprechen von der *Bruchdichte* auf dem reellen Zahlenstrahl. Diese Art Dichte ist ein Thema in einem sehr fortgeschrittenen Bereich der Mathematik, der sogenannten *reellen Analysis*.

### **Vier wichtige Zahlenmengen**

Im vorherigen Abschnitt haben Sie gesehen, wie der Zahlenstrahl in positive Richtung wächst und mit vielen Zahlen gefüllt werden kann. In diesem Abschnitt zeige ich Ihnen in einem schnellen Überblick, wie sich diese Zahlen als Menge verschachtelter Systeme ineinander einfügen.

 $\rightarrow$ 

Wenn ich von einer *Zahlenmenge* spreche, dann meine ich eigentlich eine Gruppe von Zahlen. Sie können den Zahlenstrahl verwenden, um mit vier wichtigen Zahlenmengen zu arbeiten:

- ✔ **Natürliche Zahlen:** die Menge der Zahlen, die mit 1, 2, 3, 4, … beginnt und bis unendlich geht
- ✔ **Ganze Zahlen:** die Menge der natürlichen Zahlen, Null und negative ganze Zahlen
- ✔ **Rationale Zahlen:** die Menge der ganzen Zahlen und der Brüche
- ✔ **Reelle Zahlen:** die Menge der rationalen und der irrationalen Zahlen

❦ ❦ len Zahlen sind ineinander verschachtelt. Diese Verschachtelung einer Menge in Die Mengen der natürlichen Zahlen, ganzen Zahlen, rationalen Zahlen und reeleine andere kann man sich vorstellen wie eine Stadt (beispielsweise Weinheim), die in ein Bundesland (Baden-Württemberg) verschachtelt ist, das sich in einem Land (Deutschland) befindet, das sich auf einem Kontinent befindet (Europa). Die Menge der natürlichen Zahlen befindet sich innerhalb der Menge der ganzen Zahlen, die sich innerhalb der Menge der rationalen Zahlen befindet, die sich innerhalb der Menge der reellen Zahlen befindet.

#### **Zählen mit den natürlichen Zahlen**

Die Menge der natürlichen Zahlen ist die Menge der Zahlen, mit denen Sie anfangen zu zählen. Weil diese Zahlen scheinbar ganz natürlich aus der Welt entstanden sind, werden sie auch als die *natürlichen Zahlen* bezeichnet:

123456789…

Die natürlichen Zahlen sind unendlich, das heißt, sie laufen ewig weiter.

Wenn Sie zwei natürliche Zahlen addieren, erhalten Sie immer eine weitere natürliche Zahl. Wenn Sie zwei natürliche Zahlen multiplizieren, erhalten Sie als Ergebnis ebenfalls immer eine natürliche Zahl. Man sagt auch, die Menge der natürlichen Zahlen ist für Addition und Multiplikation *abgeschlossen*.

KAPITEL 1 **Das Spiel mit den Zahlen** 43

#### **Einführung der ganzen Zahlen**

Die Menge der ganzen Zahlen entsteht, wenn Sie versuchen, eine größere Zahl von einer kleineren Zahl zu subtrahieren. Beispiel: 4 – 6 = −2. Die Menge der ganzen Zahlen beinhaltet Folgendes:

 $\rightarrow$ 

- ✔ die natürlichen Zahlen
- $\vee$  null
- ✔ die negativen natürlichen Zahlen

Hier ein Auszug aus der Liste der ganzen Zahlen:

 $... -4 -3 -2 -1 0 1 2 3 4...$ 

Wie die natürlichen Zahlen sind auch die ganzen Zahlen für Addition und Multiplikation abgeschlossen. Wenn Sie eine ganze Zahl von einer anderen ganzen Zahl subtrahieren, ist auch das Ergebnis immer eine ganze Zahl. Die ganzen Zahlen sind also auch für die Subtraktion abgeschlossen.

#### $\rightarrow$ **Wir bleiben rational**

Hier die Menge der *rationalen Zahlen*:

- $\vee$  ganze Zahlen
	- **•** natürliche Zahlen
	- **•** null
	- **•** negative natürliche Zahlen
- ✔ Brüche

Wie die ganzen Zahlen sind rationale Zahlen für Addition, Subtraktion und Multiplikation abgeschlossen. Wenn Sie eine rationale Zahl durch eine andere rationale Zahl dividieren, ist auch das Ergebnis immer eine rationale Zahl. Man sagt daher, die rationalen Zahlen sind auch für die Division *abgeschlossen*.

#### **Werden wir reell**

Selbst wenn man alle rationalen Zahlen eingetragen hat, bleiben immer noch Punkte auf dem Zahlenstrahl, die nicht beschriftet sind. Diese Punkte sind die irrationalen Zahlen.

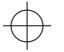

Eine *irrationale Zahl* ist eine Zahl, die weder eine ganze Zahl noch ein Bruch ist. Eine irrationale Zahl kann nur als *nicht periodische Dezimalzahl* angenähert werden. Mit anderen Worten, egal wie viele Dezimalstellen Sie angeben, es gibt immer noch weitere. Darüber hinaus wiederholen sich die Ziffern innerhalb dieser Dezimalzahl nicht und weisen auch kein Muster auf. (Weitere Informationen über periodische Dezimalzahlen finden Sie in Kapitel 11.)

Die bekannteste irrationale Zahl ist π (weitere Informationen über π erhalten Sie in Kapitel 16, in dem es um die Geometrie von Kreisen geht):

π = 3*,* 141*.*592*.*653*.*589*.*793*.*238*.*462*.*643*.*383*.*279*.*502*.*884*.*197*.*169*.*399*.*375*.*10…

Zusammen bilden die rationalen und die irrationalen Zahlen die *reellen Zahlen*, die wirklich jeden Punkt auf dem Zahlenstrahl enthalten. In diesem Buch schreibe ich nicht viel über irrationale Zahlen, aber ich will Sie doch darauf aufmerksam machen, dass es sie gibt, falls Sie sie später einmal brauchen.

 $\rightarrow$